Provided by DSpace at NTUA

 $\bullet$  A<sup>1</sup> » - <sup>3</sup>E  $\qquad \qquad \bullet$ ÅÀ¿²¿»®»

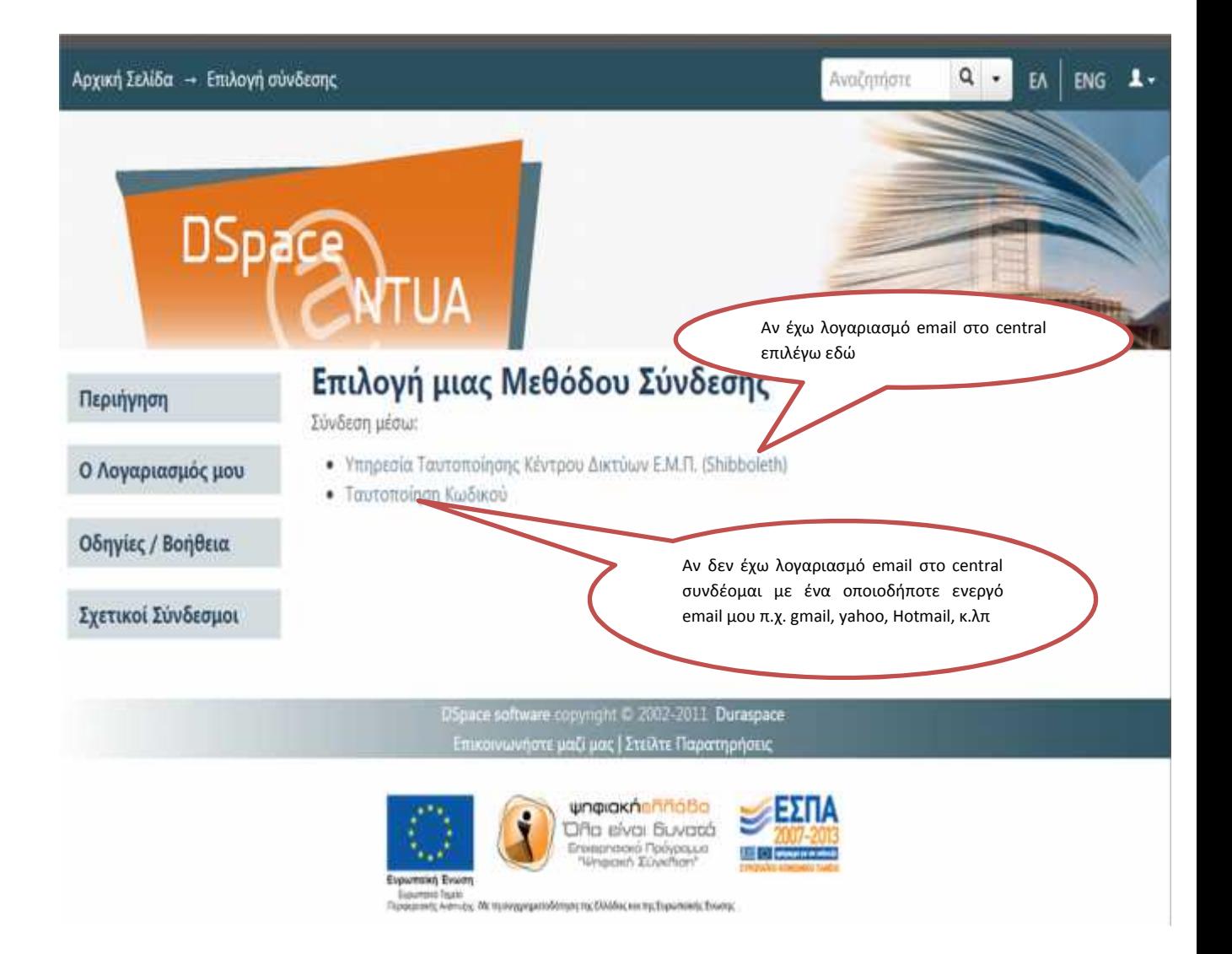

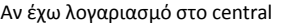

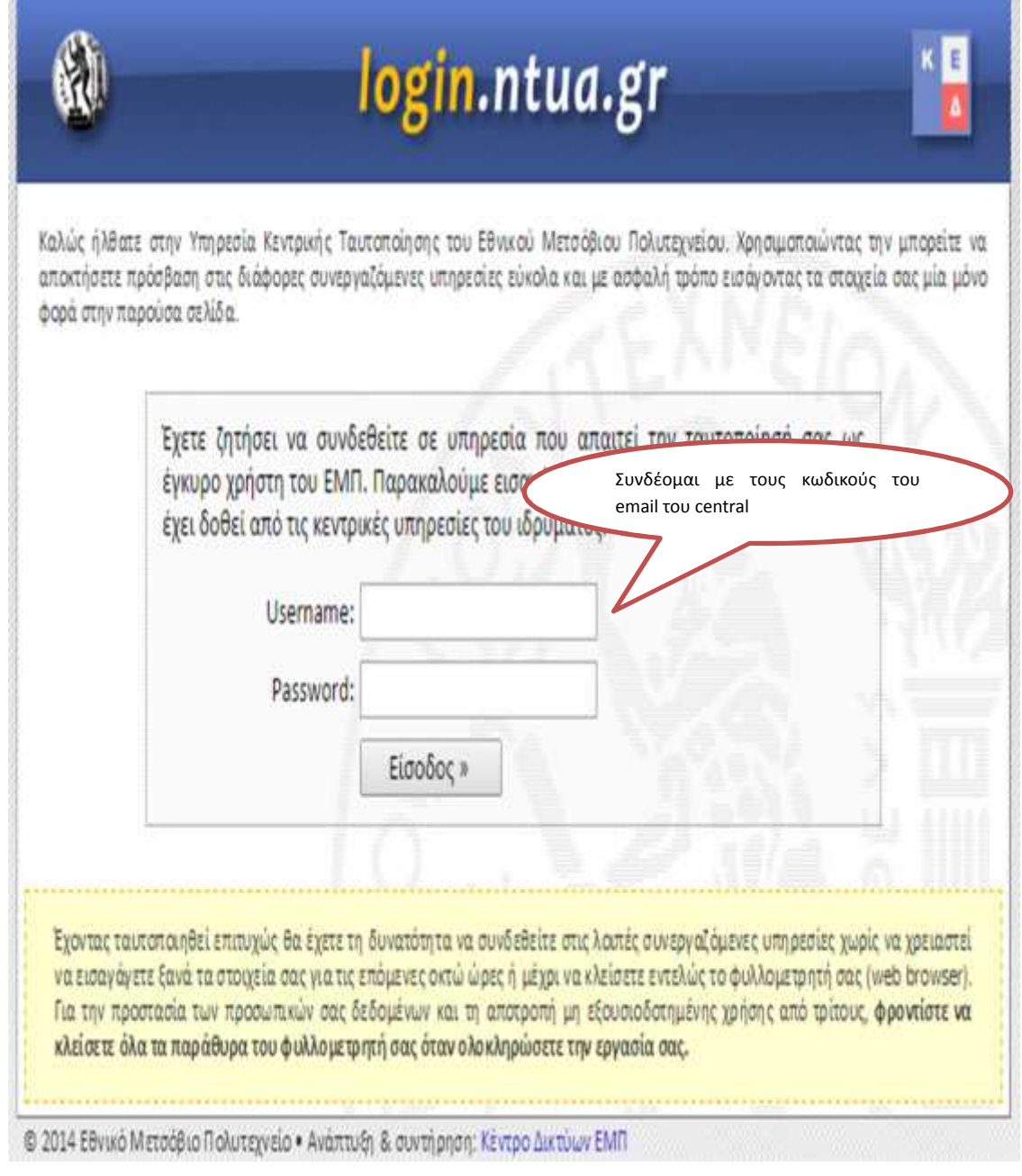

the contract of the contract of the contract of the

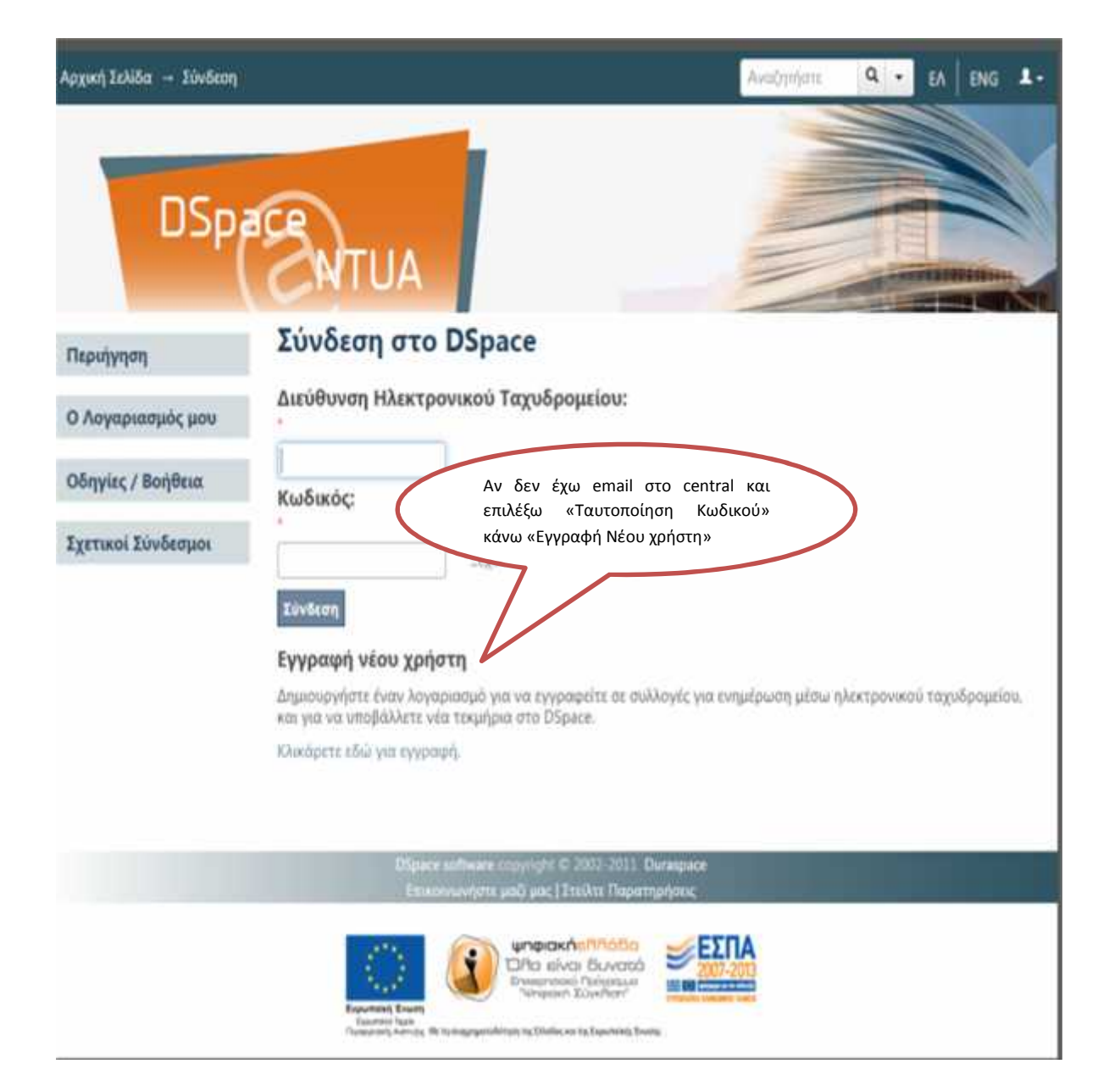

![](_page_4_Picture_0.jpeg)

![](_page_5_Picture_0.jpeg)

![](_page_6_Picture_12.jpeg)

![](_page_7_Picture_8.jpeg)

![](_page_8_Picture_0.jpeg)

![](_page_9_Picture_0.jpeg)

![](_page_10_Picture_0.jpeg)

![](_page_11_Figure_0.jpeg)

![](_page_12_Picture_86.jpeg)

## Γλώσσα τεκμηρίου:

Mia ή περισσότερες γλώσσες στις οποίες είναι γραμμένο το έργο.

![](_page_13_Picture_15.jpeg)

![](_page_14_Picture_0.jpeg)

![](_page_15_Picture_0.jpeg)

![](_page_16_Picture_0.jpeg)

![](_page_17_Picture_0.jpeg)

![](_page_18_Picture_0.jpeg)

![](_page_19_Picture_0.jpeg)

![](_page_20_Picture_0.jpeg)

![](_page_21_Picture_0.jpeg)

![](_page_22_Picture_0.jpeg)